**Міністерство освіти і науки України**

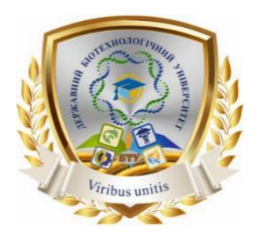

**ДЕРЖАВНИЙ БІОТЕХНОЛОГІЧНИЙ УНІВЕРСИТЕТ** 

**Факультет енергетики, робототехніки та комп'ютерних технологій**

**Кафедра електропостачання та енергетичного менеджменту**

# **ЕЛЕКТРОТЕХНІЧНІ МАТЕРІАЛИ**

**Методичні вказівки до виконання лабораторної роботи Визначення діелектричних втрат твердих діелектриків для здобувачів першого (бакалаврського) рівня вищої освіти денної форми навчання зі спеціальності 141 Електроенергетика, електротехніка та електромеханіка**

> **Харків 2023**

Міністерство освіти і науки України

# ДЕРЖАВНИЙ БІОТЕХНОЛОГІЧНИЙ УНІВЕРСИТЕТ

**Факультет енергетики, робототехніки та комп'ютерних технологій**

**Кафедра електропостачання та енергетичного менеджменту**

## **ЕЛЕКТРОТЕХНІЧНІ МАТЕРІАЛИ**

Метоличні вказівки до виконання лабораторної роботи Визначення діелектричних втрат твердих діелектриків для здобувачів першого (бакалаврського) рівня вищої освіти денної форми навчання зі спеціальності 141 Електроенергетика, електротехніка та електромеханіка

> Затверджено рішенням науково-методичної ради факультету енергетики, робототехніки та комп'ютерних технологій Протокол № 3 від 22 лютого 2023 року

Харків 2023

# УДК 620.311

Схвалено на засіданні кафедри електропостачання та енергетичного менеджменту Протокол №7 від 8.02.2023 р.

#### **Рецензенти:**

*С. О. Тимчук*, д-р техн. наук, проф., зав. кафедри автоматизації та комп'ютерно-інтегрованих технологій ДБТУ.

*Ю. М. Хандола*, канд. техн. наук, зав. кафедри електромеханіки, робототехніки, біомедичної інженерії та електротехніки ДБТУ.

Електротехнічні матеріали: Методичні вказівки до виконання лабораторної роботи «Визначення діелектричних втрат твердих діелектриків» студентами першого (бакалаврського) рівня вищої освіти денної та заочної форм навч., спец.: 141 «Електроенергетика, електротехніка та електромеханіка»; Державний біотехнологічний університет; упоряд.: В. Г. Пазій – Харків: 2023. – 22 с.

Методичні вказівки включають відомості про діелектричні втрати в діелектриках та їх роль у техніці. Наведено методику визначення втрат, заходи безпеки при виконанні роботи, формули для розрахунку та вимоги для оформлення звіту. Також методичні вказівки містять питання для самоперевірки. Виконання лабораторної роботи допоможе майбутнім фахівцям використовувати отримані знання на практиці.

Видання призначене для студентів першого (бакалаврського) рівня вищої освіти денної та заочної форм навчання спеціальності 141 «Електроенергетика, електротехніка та електромеханіка».

**УДК 620.311**

Відповідальний за випуск: **В. Г. Пазій**

© Пазій В.Г. 2023. © ДБТУ, 2023

#### **МЕТА РОБОТИ**

Для виданих зразків діелектриків виміряти: опір діелектрика постійному струму (*R=*), опір змінному струму (*R~*), ємність (*Сх*) і тангенс кута діелектричних втрат ( $tg \delta$ ).

Розрахувати струм витікання (*Івит*), відносну діелектричну проникність (*εr*) і діелектричні втрати (*Ра*) виданих зразків.

Порівняти отримані дані з довідниковими та визначити матеріал діелектрика.

#### **ПРОГРАМА РОБОТИ**

1. Ознайомитись зі зразками діелектричних матеріалів, теоретичними відомостями та планом складання звіту.

2. Вивчити принцип дії приладу Е7-11 та записати в табл. 4.1 його основні технічні дані.

3. Виміряти за допомогою лінійки і штангенциркуля довжину, ширину і товщину плоского зразка та внутрішній і зовнішній діаметри круглого зразка. Розрахувати площу їхніх поверхонь. Отримані результати занести до табл. 4.2.

4. Накреслити функціональні електричні схеми мостів постійного та змінного струму для вимірювання величин *R=*, *R*~, *Сх*, і *tg* , еквівалентну схему заміщення та векторну діаграму діелектриків.

5. Виміряти за допомогою приладу Е7-11 опори зразків на постійному (*R=*) і змінному (*R~*) струмах, ємності (*Сх*) і тангенси кутів діелектричних втрат ( $tg \delta$ ) діелектриків. Отримані результати занести до табл. 4.3.

6. Розрахувати струм витікання *Івит* діелектриків при постійній і змінній напругах 0,4 кВ, відносну діелектричну проникність *ε<sup>r</sup>* і активні втрати потужності *Р<sup>а</sup>* в дослідних зразках при змінній напрузі 0,4 кВ частотою 50 Гц. Отримані результати занести до табл. 4.4.

7. За результатами дослідів і розрахунків та за зовнішнім виглядом зразків встановити вид діелектриків виданих зразків, порівняти їх якість.

8. Зробити висновки по роботі.

#### **ТЕОРЕТИЧНІ ВІДОМОСТІ**

*Діелектриками* називаються матеріали, в яких заряди не можуть пересуватися з однієї частини зразка в іншу (зв'язані заряди). *Зв'язаними*  *зарядами* є заряди, що входять до складу атомів або молекул діелектрика, заряди іонів в кристалах з іонною ґраткою. На практиці абсолютних діелектриків не існує. Розгляд певного матеріалу як діелектрика залежить від постановки експерименту – якщо заряд, що пройшов через зразок певного матеріалу незначний у порівнянні з зарядами, що пройшли через зразок з іншого матеріалу в даному експерименті, то матеріал першого зразка можна вважати діелектриком.

Діелектрики належать до найбільш розповсюджених матеріалів, які застосовуються в електротехнічній промисловості. За допомогою діелектриків відокремлюють електричні кола одне від одного, а також відокремлюють струмоведучі (ті що призначені для передачі струму та знаходяться під напругою) частини електроустановки від струмопровідних, але не струмоведучих частин обладнання (корпус, опора, земля), які нормально не знаходяться під напругою, але можуть виявитись під нею в результаті пошкодження ізоляції.

#### **Поляризація та відносна діелектрична проникність діелектрика**

Основним характерним для будь-якого діелектрика процесом, що виникає внаслідок дії на нього електричного поля, є поляризація.

*Поляризацією* діелектрика називається обмежене зміщення зв'язаних зарядів чи орієнтація дипольних молекул.

Елементарні диполі – це зв'язані й невіддільні одна від іншої молекули діелектрика, позитивні й негативні заряди яких зміщені один відносно іншого і характеризуються електричним моментом *p*:

$$
p = q \cdot l,\tag{4.1}
$$

де *q* – заряд диполя;

*l* – відстань між зарядами.

Під дію електричного поля диполі починають орієнтуватися в просторі і створюють сумарний момент. Такий момент, віднесений до одиниці об'єму діелектрика, називається *поляризованістю* діелектрика *P*.

Залежність поляризованості *P* від напруженості електричного поля *Е* в діелектрику для більшості діелектриків має лінійний характер.

В діелектриках, що знаходяться в змінному електричному полі, частина енергії цього поля переходить у тепло, тобто спостерігаються *діелектричні втрати*. З точки зору діелектричних втрат всі види поляризації можна поділити на дві групи:

1) поляризацію, що не викликає діелектричних втрат, тобто викликає повністю оборотне поглинання енергії при встановленні електричного поля в діелектрику (сюди відносяться *електронна* й *іонна*  поляризації).

2) поляризацію, пов'язану з появою діелектричних втрат, з необоротним поглинанням енергії поля, що переходить у тепло (всі інші види поляризації).

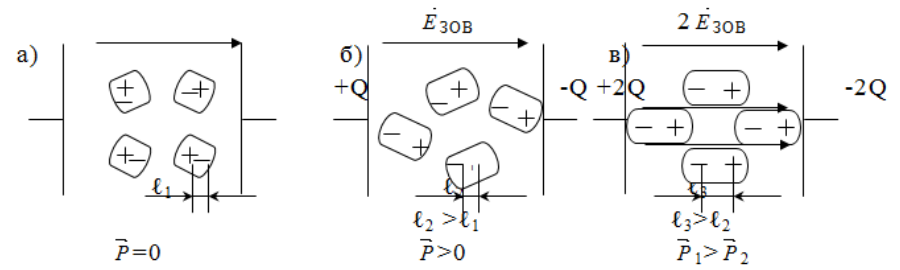

Рисунок 4.1 – Модель поляризації молекул діелектрика

При розміщенні діелектрика в електричному полі в ньому утворюються поверхневі заряди і тим самим створюється власне електричне поле, що спрямоване зустрічно зовнішньому.

За своєю будовою діелектрики можуть складатись із двох типів молекул: *полярних* і *неполярних*. В неполярних молекулах центри позитивних і негативних зарядів співпадають і не утворюють явних полюсів (бензол, гас, чиста трансформаторна олива). У полярних молекул центри позитивних і негативних зарядів *± q* розділені деякою відстанню *l* (рис. 4.1, а). Вони мають невеликий дипольний момент *Р = ql* навіть тоді, коли зовнішнє поле відсутнє.

Так як в діелектриках вільне переміщення зарядів відсутнє, то до появи електричного поля в діелектрику молекули розташовані хаотично і сумарний дипольний момент *Р<sup>v</sup>* = 0. Під впливом електричного поля межі молекул дещо змінюються та відбувається їх орієнтація за напрямком зовнішнього поля (рис. 4.1, б, в). При цьому зростає дипольний момент молекули спочатку до значення *p<sup>2</sup> = ql2,* а потім до значення *p<sup>3</sup> = ql3.* Інтенсивність зміни розташування електричних заряджених частинок чи ступінь поляризації оцінюється вектором поляризації *Р*, який дорівнює відношенню дипольного моменту деякого об`єму діелектрика до одиниці об`єму:

$$
\overline{P} = \frac{\overline{P_v}}{dV} = \frac{dq_v l}{dV} = \frac{\sigma dS l}{ldS} = \sigma
$$
\n(4.2)

де *dq<sup>v</sup> = δdS* – зв`язаний поляризаційний заряд деякої поверхні

діелектрика;

 – поверхнева щільність поляризаційного заряду одиничної площини.

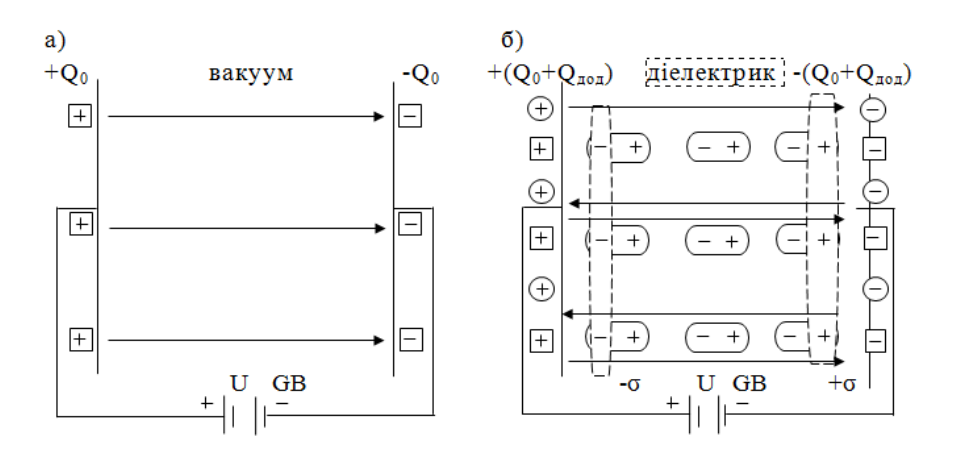

Рисунок 4.2 – Електричні заряди ( $\square$  – вільні  $Q_0$ ; $\square$  – додаткові  $Q_{\theta\theta\theta}$ ) на електродах конденсатора при подачі напруги *U*

Із виразу (4.2) видно, що вектор поляризації *Р* чисельно дорівнює поверхневій густині заряду  $\sigma$ , яка утворюється на одиничній площі при поляризації діелектрика.

Поверхневі поляризаційні заряди діелектрика з густиною *+* (рис. 4.2, б) взаємодіють з зарядами – *Q0*, що накопичились на струмопровідних частинах електроустановки (на обкладках конденсатора) за наявності між ними вакууму (рис. 4.2, а), а –  $\sigma$ взаємодіє з + *Q0*. В такому випадку джерело енергії здатне утримувати на струмовідних частинах додаткові заряди *Qд*.

Між зарядами на обкладинках конденсатора і напругою джерела струму *GB* при наявності вакууму (повітря) існує пропорційна залежність:

$$
Q_0 = C_0 \cdot U,\tag{4.3}
$$

де *С<sup>0</sup> = ε<sup>0</sup> · S/d* – коефіцієнт пропорційності (геометрична ємність плоского конденсатора, Ф;

*S, d* – відповідно площа електродів (обкладок) м 2 та відстань між ними, м;

 $\varepsilon_0 = 8.85 \cdot 10^{-12}$  – електрична стала для вакууму,  $\Phi/m$ .

За наявності між струмовідними частинами електроустановки (обкладках конденсатора) діелектрика, на них, окрім заряду *Q<sup>0</sup>* накопичується додатковий заряд *Qд*, який еквівалентний поверхневому заряду діелектрика. Сумарний (повний) заряд *Q* на обкладках конденсатора за наявності між ними діелектрика дорівнює:

$$
Q = Q_o + Q_o = (1 + Q_o / Q_o) Q_o = \varepsilon_r Q_o \tag{4.4}
$$

де *ε<sup>r</sup> = 1+Qд/Q<sup>o</sup>* – відносна діелектрична проникність.

Замінивши в правій частині виразу (4.4) заряд *Q<sup>0</sup>* правою частиною виразу (4.3), отримаємо рівності для визначення повного заряду на струмопровідних частинах електроустановки (обкладках конденсатора) за наявності між ними діелектрика:

$$
Q = \varepsilon_r C_o U = C_o U, \qquad (4.5)
$$

де *С<sup>д</sup> = εrC<sup>o</sup>* – ємність плоского конденсатора при наявності між його обкладками діелектрика.

Із виразу (4.6) видно, що діелектрична проникність дорівнює відношенню заряду (ємності) конденсатора з діелектриком до заряду (ємності) того ж конденсатора, коли діелектриком між електродами є вакуум:

$$
\varepsilon_r = Q_0 / Q_0 = C_0 U / C_0 U = C_0 / C_0. \qquad (4.6)
$$

*Діелектрична проникність діелектрика ε<sup>r</sup>* є число, яке показує, в скільки разів збільшиться ємність конденсатора *С0,* у якого діелектриком є вакуум, якщо ми, не змінюючи розмірів і форми електродів (обкладок) конденсатора, заповнимо простір між електродами даним діелектриком.

Діелектрична проникність є важливим параметром діелектрика, що характеризує процес поляризації. Вона може бути знайдена шляхом обчислення виміряних значень ємності конденсатора з діелектриком та його геометричних розмірів.

Діелектрики у вигляді пластини чи трубки, які покриті з двох сторін металом, являють собою плоскі чи трубчасті конденсатори.

Ємність конденсатора у вигляді пластини визначається за формулою:

$$
C_{\partial} = \varepsilon_r \, \varepsilon_0 \mathcal{S} / d \, , \, \Phi. \tag{4.7}
$$

Ємність циліндричного (трубчатого) конденсатора розраховується за виразом:

$$
C_o = \varepsilon_r \varepsilon_0 \frac{2\pi l}{\ln \frac{d_2}{d_1}}
$$
 (4.8)

де *l, d2, d<sup>1</sup>* – відповідно довжина, зовнішній та внутрішній діаметри циліндра (трубки), м;

2 1  $\ln \frac{d}{2}$ *d* – логарифм натуральний відношення діаметрів циліндра

(трубки) конденсатора.

В залежності від виду діелектрика, який розміщують між обкладками, конденсатори мають назви: паперові, плівкові, слюдяні, керамічні, електролітичні. В паперових конденсаторах діелектриком є стрічки з кількох шарів конденсаторного паперу, який виготовляється із деревини хвойних порід в котрій міститься 90-95 % целюлози (С6Н10О5). Цей папір просочується вазеліном (лаком), а у високовольтних конденсаторах – конденсаторним маслом.

У плівкових конденсаторах в якості діелектрика використовуються органічні високомолекулярні полістирольні, фторопластові та лавсанові плівки товщиною 2…7 мікрон. Обкладками (електродами) паперових і плівкових конденсаторів служать стрічки алюмінієвої фольги товщиною 7…8 мікрон.

Паперові і плівкові конденсатори, в яких металеві (алюмінієві, або олов`яно-цинкові) обкладки безпосередньо нанесені на поверхню діелектриків, мають назву металопаперові і металоплівкові.

Таблиця 4.1 – Значення відносної діелектричної проникності, тангенса кута діелектричних втрат і питомого опору деяких діелектриків

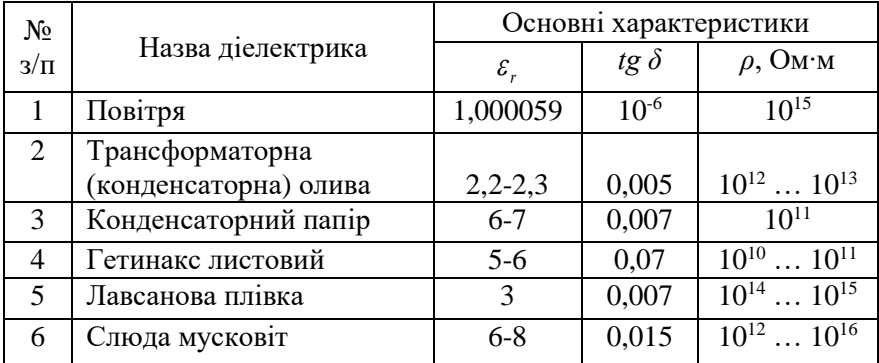

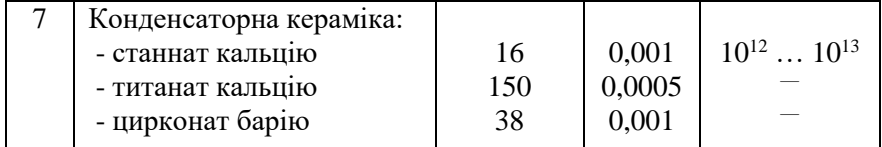

Керамічні конденсатори, в залежності від переваги тих чи інших властивостей їх кераміки, поділяються на конденсатори з високочастотної (низькі діелектричні втрати, малий тангенс кута втрат) та з низькочастотної кераміки. Для виготовлення керамічних конденсаторів використовують кераміку з високою відносною діелектричною проникністю. Так, наприклад, кераміка BaO·SnO<sup>2</sup> має *ε<sup>r</sup>*  $=$ 20; для 2MgOTiO<sub>2</sub>  $\varepsilon$ <sup>r</sup> =16; модифікація диоксиду титано-рутил має  $\varepsilon$ <sup>r</sup> =173, титанат стронцію *ε<sup>r</sup>* = 223. Товщина керамічного матеріалу дорівнює 0,1…2 мм. Обкладками керамічних матеріалів являються тонкі шари срібла, які наносяться безпосередньо на поверхню кераміки метолом впалювання.

В слюдяних конденсаторах діелектриком є пластини слюди – мінералу мусковіт, які розташовуються між обкладинками свинцевоолов`яної, алюмінієвої або червономідної фольги.

## **Схеми заміщення та тангенс кута діелектричних втрат діелектриків**

Електропровідність реальних (технічних) діелектриків, на відміну від ідеальних, не дорівнює нулю і має дуже мале але визначене значення (в 10<sup>15</sup>…10<sup>20</sup> раз менше електропровідності провідникових матеріалів).

Реальні діелектрики тим більше наближаються до ідеальних, чим менша їх питома провідність і чим слабше у них виражені повільні механізми поляризації, які пов`язані з розсіюванням електричної енергії і виділенням тепла.

Діелектрики, що мають тільки пружні види поляризації – електронну та іонну, перебуваючи в змінному електричному полі практично не розсіюють електричної енергії внаслідок відсутності активної складової струму провідності через діелектрик. Такі діелектрики за своїми характеристиками наближаються до ідеальних. До них належать неполярні і слабкополярні тверді речовини в кристалічному і аморфному стані (парафін, сірка, полістирол), а також неполярні слабко полярні рідини і гази (бензол, водень і ін.).

На електричних схемах (рис. 4.3) такі діелектрики позначаються

конденсатором з ємністю та реактивним струмом його заряду (перезаряду) *Іс*. Цей струм випереджає прикладену до діелектрика напругу на кут 90° і не проходить через нього, а тільки накопичує заряд на його обкладинках та перезаряджає обкладки при зміні полярності (напрямку) струму. Самовільна втрата зарядів з поверхні обкладинок конденсатора чи через переріз діелектрика практично відсутня, оскільки струмом наскрізної електропровідності *Інаскр* внаслідок дуже малої кількості вільних зарядів можна знехтувати. З урахуванням сказаного, втрати електричної енергії також відсутні, тому що потужність активних втрат дорівнює нулю:

$$
P_a = UI\cos 90^\circ = 0; \quad W = P_a \cdot t = 0
$$

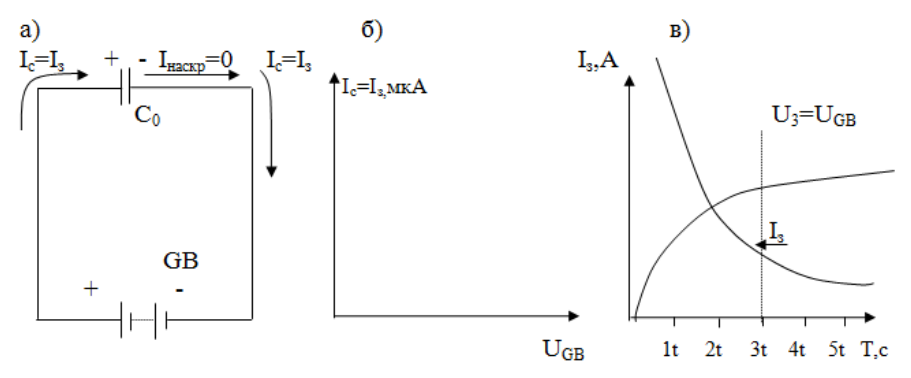

Рисунок 4.3 – Схема заміщення та діаграми ідеальних діелектриків а – схема заміщення; б – векторна діаграма;

 $B$  – графік струму  $I_3$  і напруги  $U_3$  заряду конденсатора з ідеальним діелектриком.

В реальних (технічних) діелектриках, які крім миттєвої мають також і повільні види поляризації, виникає так званий струм абсорбції *Іабс*. Крім того наявність в цих діелектриках деякої кількості вільних зарядів, а також виходу невеликої кількості зарядів з електродів (обкладок), призводить до виникнення струму наскрізної електропровідності *Інаскр*, який визначається головним чином наявністю домішок в діелектрику.

Таким чином робота технічних діелектриків в електричному полі супроводжується виникненням струмів абсорбції і наскрізного, а значить втратою активної потужності *Ра*, яка призводить до їх нагрівання (перегрівання), а в деяких випадках до втрати ними ізоляційних властивостей, тобто до електричного (електротеплового) пробою діелектриків. Тому реальні діелектрики відображаються еквівалентними схемами в вигляді ідеальної ємності з паралельно, або послідовно з`єднаним з нею активним опором (рис. 4.4-а, 4.5-а ), на якому і проходить виділення активних втрат потужності *Р<sup>а</sup>* від активної складової струму витікання *Іа вит*.

Струм витікання *Івит* в реальних діелектриках складається зі струму абсорбції *Іабс*, який залежить від повільних поляризацій, і струму наскрізної провідності *Інаскр* (струму вільних зарядів), тобто

$$
I_{\text{sum}} = I_{a\bar{b}c} + I_{\text{nacwp}}.\tag{4.9}
$$

Абсорбційний струм *Іабс* являє собою геометричну суму активного і реактивного струмів:

$$
I_{a\bar{b}c} = I_{p\,a\bar{b}c} + I_{a\,a\bar{b}c} \tag{4.10}
$$

Враховуючи сказане, активний струм витоку визначається із рівняння:

$$
I_{a \text{ sum}} = I_{a \text{ a}6c} + I_{\text{nacxp}}.\tag{4.11}
$$

де *Іа асб, Ір абс* – активний і реактивний струми абсорбції.

Паралельна електрична схема заміщення і векторна діаграма реальних діелектриків наведена на рис. 4.4.

З паралельної схеми заміщення (рис. 4.4, а) і векторної діаграми (рис. 4.4, б) видно, що сумарний струм *Івит* в колі з ємністю *С<sup>р</sup>* випереджає прикладену напругу  $U$  на кут  $\varphi < 90^\circ$ .

Кут *δ*, котрий доповнює до 90<sup>о</sup> кут зсуву *φ* між прикладеною напругою *U* і струмом *Івит* в колі з діелектриком, називають *кутом діелектричних втрат*.

Тангенс кута діелектричних втрат для паралельної схеми заміщення визначається із відношення:

$$
tg\ \delta = \frac{I_{\text{asum}}}{I_p} = \frac{U/R_p}{U/X_c} = \frac{UX_c}{R_pU} = \frac{U}{R_pU\omega C_p} = \frac{1}{\omega C_pR_p} \tag{4.12}
$$

де  $I_{a \text{ sum}} = \frac{1}{R_p}$ *U*  $\overline{R_{n}}$  – активний струм через паралельний опір  $R_{p}$ діелектрика;

$$
X_c = \frac{1}{\omega C_p}
$$
 – реактивний опip діелектрика при круговій частоті

ω = 2πƒ (рад/c) та його паралельній ємності *С<sup>р</sup>* (*f* – частота змінної напруги, Гц);

 $\frac{1}{p} = \frac{1}{X_c} = \frac{1}{1/\omega C_p} = U \omega C_p$  $I_p = \frac{U}{V} = \frac{U}{1/\omega C} = U \omega C$  $\frac{U}{X_c} = \frac{U}{1/\omega C_p} = U \omega$  $=\frac{U}{X_{\circ}}=\frac{U}{1/\omega C_{\circ}}=U\omega C_{p}$  – реактивний струм, який перезаряджає

обкладки конденсатора *Ср*.

Кут діелектричних втрат  $\delta$  =  $arctg\delta$  – важлива характеристика як діелектрика так і електроізоляційної конструкції (ділянки ізоляції). Як видно із формул (4.14, 4.15), чим більше цей кут, тим більші (за інших рівних умов) діелектричні втрати.

Звичайно в якості характеристики матеріала чи ізоляції дається тангенс кута діелектричних втрат  $\mathit{tg}\delta$  .

Кут δ залежить від типу діелектрика і набуває значень від 0,1<sup>°</sup> для якісних діелектриків (поліетилен) до  $11^{\circ}$  – 20<sup>°</sup> для низькопробних діелектриків (бавовняно-паперова тканина).

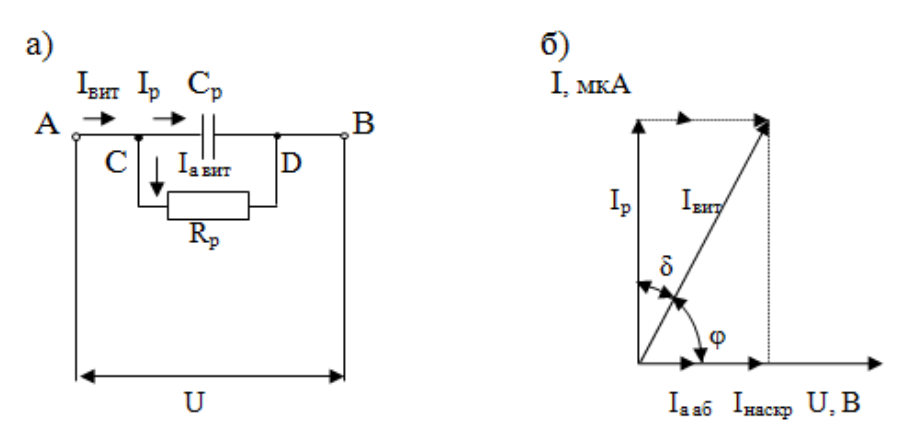

Рисунок 4.4 – Паралельна схема заміщення реального діелектрика (а) та векторна діаграма (б).

Тангенс кута діелектричних втрат для послідовної схеми заміщення реальних діелектриків визначається за виразом:

$$
tg \ \delta = \frac{U_a}{U_p} = \frac{IR_s}{IX_c} = \frac{IR_s}{I} = \omega R_s C_s; \qquad U_p = IX_c = \frac{I}{\omega C_s} \tag{4.13}
$$

Активна потужність, що розсіюється в діелектрику (виділяється у

вигляді тепла) під впливом напруги і активної складової струму витікання *Івит*, має назву *діелектричних втрат* і визначається для паралельних схем заміщення за формулою:

$$
P_a = U I_a = U \frac{U}{R_p} = U^2 \omega C_p t g \delta, B \tau
$$
 (4.14)

де *R<sup>Р</sup>* – визначається із виразу (4.12).

Для послідовної схеми заміщення з опором *R<sup>s</sup>* і ємністю *C<sup>s</sup>* (*s* – serial) активна потужність визначається із виразу:

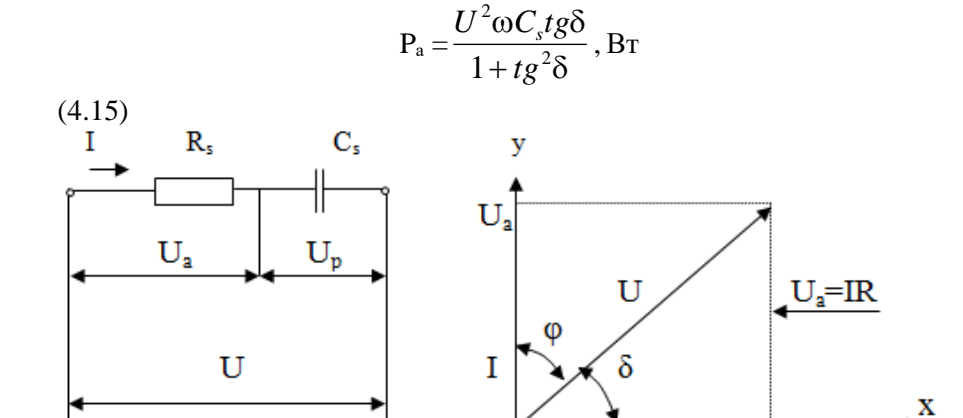

Рисунок 4.5 – Послідовна схема заміщення (а) та векторна діаграма (б) реального діелектрика

У виразах (4.14) і (4.15)  $C_p$  і  $C_s$  величини ємності, Ф;  $\omega = 2\pi f$ кругова частота, рад/с; *U* – напруга, В; *f* – частота струму, Гц.

Найбільш поширені діелектрики мають значення *tg*  $\delta = 0.01...0.001$ .

#### **Принцип роботи приладу Е7-11**

Робота приладу ґрунтується на мостовому методі вимірювання фізичних величин і зводиться до зрівноваження схеми моста (рис. 4.6). Для вимірювання опору постійному струмові (*R=*) використовуються

мости постійного струму (рис. 4.6, а), а для вимірювання *R~*, *Сх*, і *tg* – використовуються мости змінного струму, що містять в своєму складі і реактивні опори (рис. 4.6, б).

На схемі (рис. 4.6, а) *Rx, Rгр, Rзр, Rвідр* – плечі моста, АС – діагональ живлення, BD – вимірювана діагональ.

До точок А і С (діагональ живлення) подається напруга, а між точками В і D увімкнений індикатор балансу (мікроампертметр з нулем посередині шкали).

Зразок, який досліджується являє собою невідомий опір -  $R_x$ . Опори *Rгр*, *Rзр*, *Rвідр* – відомі, причому значення *Rгр*, *Rвідр* можуть регулюватись. Якщо відношення опорів *R<sup>x</sup>* / *Rгр* дорівнює відношенню опорів *Rвідр / Rзр*, то різниця потенціалів між двома середніми точками буде рівна нулю, і струм між ними не буде протікати. Опори *Rгр, Rвідр* регулюються до отримання рівноваги, а напрямок протікання струму показує, в яку сторону потрібно регулювати *Rгр, Rвідр*.

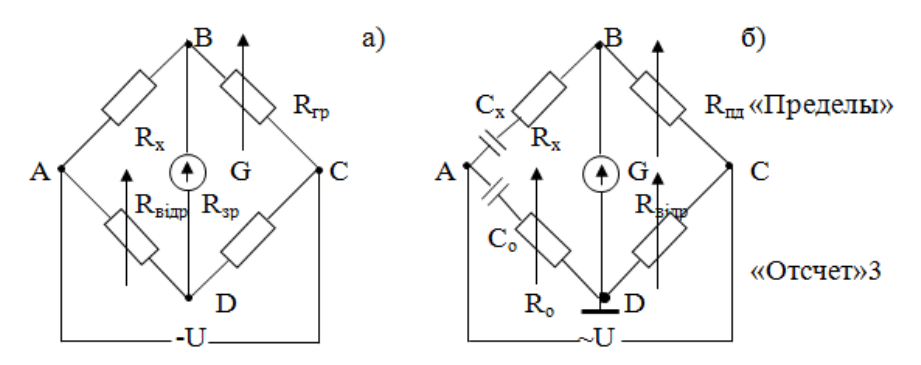

Рисунок 4.6 – Принципова схема моста

 $a - \mu$ ля вимірювання опору R =; б – для вимірювання опору R $\sim$ , ємності  $C_x$  та tgδ на змінному струмі частотою 100 і 1000 Гц.

В приладі Е7-11 відомі опори перемикаються перемикачем «ПРЕДЕЛЫ» та пристроєм «МНОЖИТЕЛЬ», які проградуйовані у значеннях вимірюваної величини  $R_x$ , тобто досягнувши балансу моста можна зчитати значення вимірюваних величин безпосередньо з органів керування приладу.

#### **Технічні дані і принцип роботи приладу Е7-11**

Діапазон вимірювань приладу поділений на сім піддіапазонів і має такі межі для наступних величин:

– опір на постійному струмі – від 0,01 Ом до 10 Ом;

– ємність: на частоті *f* = 100 Гц від 100 пФ до 1000 мкФ; на частоті  $f = 1000$  Ги від 0,5 п $\Phi$  до 100 мк $\Phi$ ;

– тангенс кута діелектричних втрат для частот *f* = 100 і 1000 Гц від 0,005 до 0,1.

Значення основних похибок приладу наведені в табл. 4.2.

| $O$ <sub>II</sub> R= | $\epsilon_{\text{MHICTb}} C_{\text{x}}$ , мк $\Phi$ | tgò               |             |
|----------------------|-----------------------------------------------------|-------------------|-------------|
| ±2%                  | $\frac{10 + 1\%}{ }$                                | $10-1000 \pm 2\%$ | $\pm (0,1)$ |

Таблиця 4.2 – Похибки вимірювання приладу Е7-11

## **Послідовність роботи з приладом Е7-11**

*Увага!* Перед вмиканням приладу Е7-11 в мережу приєднати клемні затискачі кабелів приладу до електродів досліджуваного діелектрика і з`єднати затискач захисного заземлення приладу з зануленим затискачем мережі "0".

#### **Вимірювання опору діелектрика постійному струму (R=)**

1. Вставити вилку приладу в розетку лабораторного стола. За допомогою кнопки "ПУСК" подати напругу на лабораторний стіл та увімкнути прилад тумблером "СЕТЬ ВКЛ".

2. Перемикач " L, C, R ~, R = " встановити в положення  $R = 0$ .

3. Перемикач "ПРЕДЕЛЫ" в положення " $10\Omega$ ".

4. Ручками "МНОЖИТЕЛЬ" встановити за шкалою значення "1,09".

5. Ручку "ЧУВСТВИТЕЛЬНОСТЬ" – в крайнє положення.

6. Перемикач "ЧАСТОТА Hz" в положення "1000".

7. Ручкою шкального пристрою встановити стрілку приладу *tg δ* в нульове положення.

8. Утримуючи натисненою кнопку "ВЫБОР ДИАПАЗОНА" та поворотом ручки "ПРЕДЕЛЫ", по черзі змінювати опори до тих пір поки знак напруги на індикаторі балансу (в правому верхньому куті приладу) не зміниться на протилежний. Факт зміни напруги свідчить про найдену границю вимірювань.

9. Зрівноважити міст поворотом ручки «МНОЖИТЕЛЬ», для чого спочатку ручкою плавних значень через 0,1 значення одержаної границі, а потім ручкою плавних значень через 0,01 значення одержаної границі встановити стрілку індикатора рівноваги в положення "0".

10. В табл. 4.5 записати значення опору  $R =$ , яке дорівнює добутку відліку по шкалі "МНОЖИТЕЛЬ" на значення опору вибраної границі, яка вказана на панелі приладу Е7-11.

11. Якщо знак напруги розбалансу не зміниться на протилежний, то можна вважати, що  $R \ge 11.1$  МОм.

#### **Вимірювання опору діелектрика змінному струму (R~)**

Порядок вимірювання опору змінному струму аналогічний порядку вимірювання опору постійному струму за винятком того, що перемикач "L, C, R~, R=" необхідно встановити в положення R~.

#### **Вимірювання ємності (Сх) і тангенса кута діелектричних втрат (tg δ)**

Перед початком вимірювань:

1. Перемикач "L, C, R ~, R = " – в положення "С".

2. Перемикач  $Q > 0, 5; Q < 0, 5; t g \delta$ " в положення "*tg*  $\delta$ ".

3. Перемикач "ЧАСТОТА Hz" в положення, що відповідає частоті на якій буде вестись вимірювання.

4. Перемикач "ПРЕДЕЛ" в крайнє праве положення (сьома границя).

5. Шкалу "tg  $\delta$ " на нульове значення.

6. Ручку "ЧУВСТВИТЕЛЬНОСТЬ" в крайнє праве положення.

7. Ручками "МНОЖИТЕЛЬ" встановити на шкалі значення "1,09".

8. Виберіть потрібну границю вимірювання, для чого натисніть кнопку "ВЫБОР ПРЕДЕЛА" і, обертаючи ручки "ПРЕДЕЛЫ" вліво, змінюйте установлену границю до тих пір, поки знак фази напруги розбалансу на індикаторі приладу не зміниться на протилежний. Подальші вимірювання здійснити на тому діапазоні, на якій з`явиться розбаланс.

9. Відпустити кнопку "ВЫБОР ПРЕДЕЛА" і здійснити подальше зрівноваження моста. Для цього ручку "ЧУВСТВИТЕЛЬНОСТЬ" встановити в таке положення, щоб стрілка індикатора балансу знаходилась на "50". Далі перемикачем дискретних значень ємності "МНОЖИТЕЛЬ" зменшувати покази індикатора балансу до "0".

Ручкою "ЧУВСТВИТЕЛЬНОСТЬ" встановити стрілку індикатора балансу знову в положення " $\leq$  50", а потім поворотом ручки плавної шкали "МНОЖИТЕЛЬ" знайти показання шкали ємностей, при якому мінімум показання індикатора балансу стане ще менше.

Якщо обертанням плавної шкали показання індикатора не змінюються, то необхідно перейти до зрівноваження моста за втратами (ручкою верньєрно-шкального пристрою *tg δ*). Знайшовши мінімум, знову поверніться до зрівноваження за ємністю. Регулювання повторити при поступовому збільшенні чутливості.

10. Здійснити відлік результатів вимірювання  $C_x$  і *tg*  $\delta$ .

Виміряна величина ємності дорівнює відліку за шкалою "МНОЖИТЕЛЬ" помноженому на значення ємності, що вказана в таблиці передньої панелі для відповідного положення перемикача "ПРЕДЕЛЫ".

Виміряна величина тангенса кута втрат відраховується безпосередньо по шкалі " $tg \delta$ ".

## **ПЛАН СКЛАДАННЯ ЗВІТУ**

Звіт до лабораторної роботи виконується на аркушах формату А4, з одного боку і повинен містити:

1. Титульний лист встановленого зразка з темою роботи і прізвищами виконавців.

2. Мета роботи.

3. Технічні дані вимірювальних приладів, що використовуються в роботі.

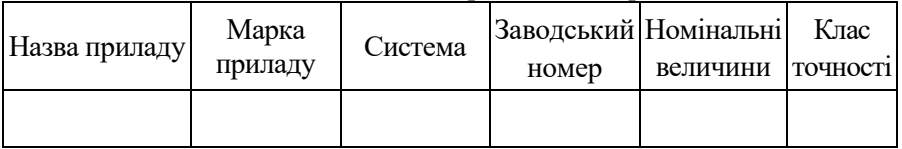

Таблиця 4.3 – Технічні дані вимірювальних приладів

4. Дані вимірювань геометричних розмірів зразків.

| No | Форма<br>зразка | Ширина,<br>M | Довжина,<br>м | Площа,<br>M <sup>2</sup> | Товщина,<br>М | Радіус<br>зовнішній,<br>М | Радіус<br>внутрішній,<br>M |
|----|-----------------|--------------|---------------|--------------------------|---------------|---------------------------|----------------------------|
| 1. | Площина         |              |               |                          |               |                           |                            |
| 2. | Трубка          |              |               |                          |               |                           |                            |

Таблиця 4.4 – Геометричні параметри зразків

5. Електричні схеми вимірювальних мостів для визначення струму витікання, діелектричної проникності і діелектричних втрат діелектриків. Схема викреслюється обов'язково вручну (ксерокопія не допускається) з дотриманням розмірів і стандартів умовних позначень елементів.

6. Таблиці з виміряними даними та результатами розрахунків.

## Таблиця 4.5 – Значення параметрів з дослідів

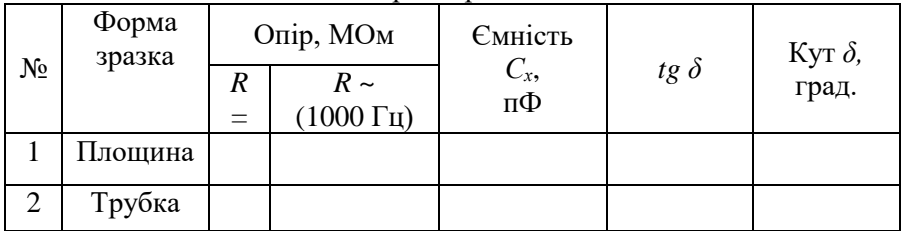

7. Формули для розрахунків з поясненнями.

# Таблиця 4.6 – Розрахункові значення характеристик

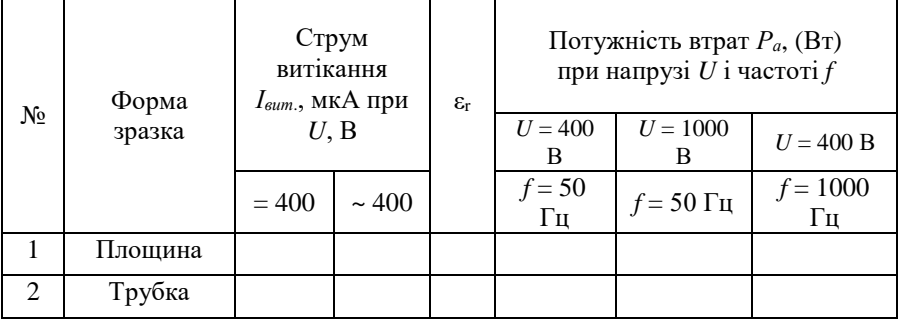

8. Висновок по роботі. У висновку необхідно проаналізувати отримані результати, порівняти їх з теоретичними даними та визначити матеріал зразка.

## **КОНТРОЛЬНІ ПИТАННЯ**

1. Що таке діелектрики та де вони застосовуються?

2. Що таке поляризація, електричний момент та поляризованість?

3. Види поляризації. Полярні та неполярні діелектрики.

4. Який фізичний зміст відносної діелектричної проникності?

5. Як визначається відносна діелектрична проникність діелектрика, якщо відомо його ємність і геометричні розміри?

6. Як обчислити ємність конденсатора за його розмірами?

7. Класифікація конденсаторів за видом діелектриків.

8. В чому полягає основна різниця між реальними (технічними) і ідеальними діелектриками?

9. Побудувати та пояснити векторну діаграму струмів паралельної схеми заміщення реальних діелектриків.

10. Пояснити механізм виникнення струму абсорбції *Іабс*, наскрізного *Інск* та струму витоку *Івит*.

11. Який фізичний зміст тангенса кута діелектричних втрат *tg* ?

12. Пояснити механізм виникнення і розрахунку активної потужності діелектричних втрат.

13. Яка різниця в значеннях *tg* для ідеальних і реальних діелектриків і яке практичне значення він має?

14. Чому в діелектриках за однакових значень постійної і змінної напруг, змінний струм витікання (~ *Івит*) більший постійного (= *Івит*)?

15. Розкрити принцип роботи мостової схеми вимірювання фізичних величин.

Навчальне видання

# **ЕЛЕКТРОТЕХНІЧНІ МАТЕРІАЛИ**

# Методичні вказівки до виконання лабораторної роботи **Визначення діелектричних втрат твердих діелектриків**

Автор - укладач:

# **ПАЗІЙ** Володимир Григорович

Формат 60×84/16. Гарнітура Timеs New Romаn Папір для цифрового друку. Друк ризографічний. Ум. друк. арк. 0,6. Наклад 100 пр.

Державний біотехнологічний університет 61002, м. Харків, вул. Алчевських, 44